## CSE 341 - Programming Languages Midterm - Spring 2018

## Your Name and UW NetID:

75 points total. You can bring a maximum of 2 (paper) pages of notes. No laptops, tablets, or smart phones. Please continue any long answers on the back of the page.

1. (8 points) Suppose that in Racket we have the following declarations. (This exam is on May 4<sup>th</sup> after all.)

```
(define x '(luke skywalker))
(define y '(han solo))
(define z '(jabba the hutt))
(\text{define } (f a) (\text{cons } a (\text{cdr } z)))
```
Given those declarations, what is the result of evaluating each of these Racket expressions?

```
(a) (let ([x y]
         [y x])
     (append x y z))
```

```
(b) (let* ([x \ y][y x])
     (append x y z))
```
- (c) (let ([x '(darth vader)] [z '(princess leia)]) (f (car x)))
- (d) Finally, suppose that Racket were dynamically scoped. What would be the result of evaluating this expression? This is the same expression as in Part (c).

```
(let ([x '(darth vader)]
     [z '(princess leia)])
 (f (car x)))
```
2. (10 points) We could define a double\_const function in Haskell as follows:

double\_const  $k$   $x = [k, k]$ 

This is like const from the Prelude, except that it returns a list with its first argument repeated.

- (a) What is the Haskell type of double\_const?
- (b) Why can't we have a similar function double\_const in Racket?

(c) Write a Racket macro double\_const. Given your macro, the Racket expression (double\_const  $(+ 2 3)$  (cdr '())) should evaluate to '(5 5). You should only evaluate  $(+ 2 3)$  one time. As a hint to remind you of the syntax for macros, here is a definition of my-or from the lecture notes.

```
(define-syntax my-or
  (syntax-rules ()
   [(my-or) #f]
   [(my-or e1 e2 ...)
     (let ([temp e1])
       (if temp
           temp
           (my-or e2 ...)))]))
```
3. (5 points) Write a Racket function evens that takes an integer n and returns a list of all even numbers between 0 and n. Return the empty list if n is negative. You can use a helper function. You don't need to check for an argument that is not an integer. Examples:

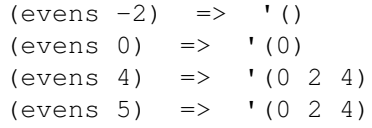

4. (5 points) Let x be a Haskell infinite list, and take  $6 \times$  be the following:

 $[(2, "JEDI"), (3, "SITH"), (4, "JEDI"), (5, "SITH"), (6, "JEDI"), (7, "SITH"))]$ 

Write a definition for x. You can use additional variables or helper functions, although this isn't required. Hint: what is an expression that evaluates to the infinite list  $2, 3, 4$ , etc? What is an expression that evaluates to the infinite list "JEDI", "SITH", "JEDI", "SITH", etc?

5. (6 points) State what take 5 of each of these infinite Haskell lists would be.

```
b = 1 : -1 : 10 : map (+1) bc = zip [ x | x < -[1..], x \mod 5 == 0] [1..]d = foldr (++) [] $ repeat [1, 2, 3]
```
6. (12 points) The parser provided for the OCTOPUS interpreter represents Racket lists using the constructor OctoList followed by a Haskell list of OctoValues:

```
data OctoValue
      = OctoInt Int
      | OctoBool Bool
      | OctoSymbol String
      | OctoList [OctoValue]
        .....
```
Using this representation, parse "()" evaluates to OctoList [], and parse "(1 2 3)" evaluates to OctoList [OctoInt 1, OctoInt 2, OctoInt 3].

Suppose instead that we represent OCTOPUS lists using explicit cons cells:

```
data OctoValue
     = OctoInt Int
      | OctoBool Bool
      | OctoSymbol String
      | OctoConsCell OctoValue OctoValue
      | OctoNil
        .....
```
Using the new representation, parse "()" evaluates to OctoNil.

- (a) What does parse  $''(x)$  "evaluate to? This should still be a proper list.
- (b) What does parse "(5 (b c))" evaluate to? Similarly, this should still be a proper list.
- (c) Write a primitive for octocons (i.e., a Haskell function to implement the primitive for cons), using the new representation for lists. Hint: here is the code for octocons as was demonstrated in lecture.

octocons [x, OctoList xs] = OctoList (x:xs)

The new version should still take a Haskell list of the arguments to the primitive.

(d) With the new representation for OCTOPUS lists, you can also construct improper lists. Give a simple example of a Haskell expression that constructs an improper OCTOPUS list. (Hint: your expression will use the OctoConsCell constructor.) Draw a box-and-arrow diagram for the improper list.

- 7. (5 points) Haskell includes an if-then-else expression. However, this isn't actually needed: there could just be an  $if'$  function, which would be just an ordinary Haskell function.<sup>1</sup> For example,
	- if x==10 then y else z

could be replaced by

if' x==10 y z

(a) Give a definition for the  $if'$  function. Use pattern matching.

(b) What is its type?

<sup>&</sup>lt;sup>1</sup>There is some controversy in the Haskell community about whether to include such a function in the Prelude and to eliminate if-then-else.

8. (12 points) Consider various extensions to the OCTOPUS. For each extension, circle all of the changes or additions that would be needed. There will always be at least one, and there may be more than one. The choices are the same for each of the four parts of this question.

For example, for a question: "Add Racket-style comments," if this weren't already one of the questions on HW 4, you would just circle "changing the lexer and/or parser," since you only needed to modify the lexer in OctoParser.y.

- (a) Add support for  $let *$ 
	- changing the lexer and/or parser
	- changing the definition of OctoValue
	- changing the eval function
	- adding a new user-defined function
	- adding or changing one or more primitive functions (only if adding a new user-defined function wouldn't be enough)
- (b) Add a function  $zero$ ? that returns  $\#t$  if its argument is 0
	- changing the lexer and/or parser
	- changing the definition of OctoValue
	- changing the eval function
	- adding a new user-defined function
	- adding or changing one or more primitive functions (only if adding a new user-defined function wouldn't be enough)
- (c) Add integer division using the quotient function (for example (quotient 11 2) returns 5)
	- changing the lexer and/or parser
	- changing the definition of OctoValue
	- changing the eval function
	- adding a new user-defined function
	- adding or changing one or more primitive functions (only if adding a new user-defined function wouldn't be enough)
- (d) Add support for improper lists, using the dot notation from Racket, for example (2 . 3). Assume that you use the new representation for OCTOPUS lists described in Question 6. Hint: you will need a new token for . (that is, a period).

The item "changing the definition of OctoValue" is already circled for you, since that is one thing that needs to be changed from the version in OctopusInterpreter-starter.hs. There may be others.

- changing the lexer and/or parser
- changing the definition of OctoValue
- changing the eval function
- adding a new user-defined function
- adding or changing one or more primitive functions (only if adding a new user-defined function wouldn't be enough)

9. (6 points) Write a pointfree Haskell function total length that takes a list of lists, and returns the sum of the lengths of the lists. You can use any of the functions in the Prelude, including length and foldr. Hint: use function composition.

10. (6 points)

(a) Write a Haskell function find that finds the first element of a list for which the given predicate is true, if there is one. To handle this properly,  $\text{find}$  should return Just  $x$  if such an element is found, and otherwise Nothing if none is found. For example, the isUpper function from Data.Char returns true if the argument is an upper-case letter and otherwise false. If we've imported Data.Char, then

```
find isUpper "testing 1 2 3 Squid Clam"
evaluates to Just 'S', and
find isUpper "testing 1 2 3 urchin"
```
evaluates to Nothing.

Hint: Just a and Nothing are the two constructors for the Maybe type. (If we didn't use Maybe or something similar, we'd need to just halt with an error if no element were found for which the predicate returns true.) The Maybe type was used in the OCTOPUS interpreter starter code, for example, when looking up a symbol in an environment.

(b) What is the type of find?